# Post-processing issue Introduction to HDF5

#### <span id="page-0-0"></span>Matthieu Haefele

#### High Level Support Team Max-Planck-Institut für Plasmaphysik, München, Germany

# Autrans, 26-30 Septembre 2011,

École d'été Masse de données : structuration, visualisation

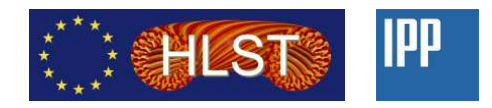

# Monday: Serial IO, HDF5 and XDMF

- Monday 1 MH : Post-processing and introduction to HDF5
- Monday 2 MH : Hands on session on HDF5
- Monday 3 MH : Advanced HDF5 and XDMF  $\bullet$
- Monday 4 MH : Hands on session on HDF5 and XDMF

# Tuesday: Parallel IO, MPI-IO and parallel HDF5

- Tuesday 1 PW : Introduction super computer architectures and MPI
- Tuesday 2 PW : Parallel file system
- Tuesday 3 MH : Parallel IO methods
- Tuesday 4 PW+MH : Hands on session on MPI-IO and parallel HDF5

### Wednesday: Your day !

- Wednesday 1 : Presentation of your problematic
- Wednesday 2 MH : Post-processing chain
- Wednesday 3-4 MH : Multiple choices
	- inkscape (small presentation + hands on)
	- python basic (presentation)
	- python numpy (small presentation + hands on)
	- python matplotlib (small presentation + hands on)
	- application of XDMF/HDF5 to user projects

# Outline for this morning

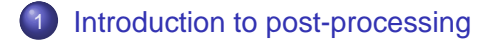

- 2 [Starting from file systems and operating systems](#page-10-0)
	- $\bullet$  Hardware  $\rightarrow$  [Operating System](#page-10-0)
	- $\bullet$  [Operating System](#page-15-0)  $\rightarrow$  Application
	- [IO libraries](#page-20-0)

# 3 [HDF5 library](#page-25-0)

- [Concepts and API](#page-25-0)
- [Detailed example](#page-29-0)
- **•** [Hands on](#page-43-0)

[Introduction to post-processing](#page-5-0)

[Starting from file systems and operating systems](#page-10-0) [HDF5 library](#page-25-0)

# Numerical science "process"

<span id="page-5-0"></span>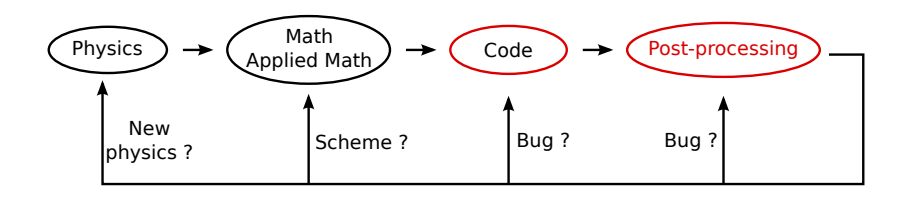

[Introduction to post-processing](#page-5-0)

[Starting from file systems and operating systems](#page-10-0) [HDF5 library](#page-25-0)

# Part of the process in numerical science

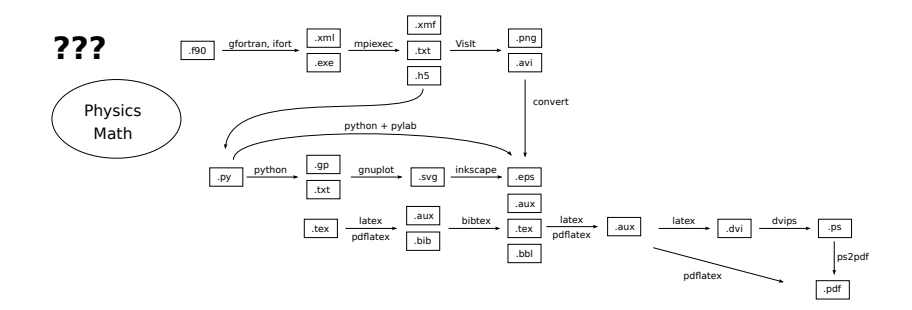

# Post-processing definition

#### **Post-processing is a treatment of numerical data that comes from either experiment measurements or numerical simulation.**

- Signal processing (noise reduction, measures correction. . . )
- Diagnostics computing (features extraction)
- Visualization
- $\bullet$  . . .
- Anything that can improve the understanding of the data

# Identify technological requirements, constraints and choices

- How much can the **data source** be modified ?
- What are the **hardware** requirements/constraints/choices:
	- CPU
	- Memory
	- **a** Network
	- Storage capacity
	- Storage system bandwidth
- What are the **software** requirements/constraints/choices:
	- Operating systems
	- **Grid middleware**
	- I/O library
	- Programing language

[Introduction to post-processing](#page-5-0)

[Starting from file systems and operating systems](#page-10-0) [HDF5 library](#page-25-0)

# Post-processing general rules

- It involves read/write accesses from/to a storage system
- These Input/Output (I/O) accesses generally represent a large part of the post-processing
	- Execution time: bottleneck is often the storage system bandwidth
	- Development/maintenance time: file format design and implementation

[Introduction to post-processing](#page-5-0)

[Starting from file systems and operating systems](#page-10-0) [HDF5 library](#page-25-0) Hardware → [Operating System](#page-10-0) [Operating System](#page-15-0) → Application [IO libraries](#page-20-0)

### Hardware/Software stack

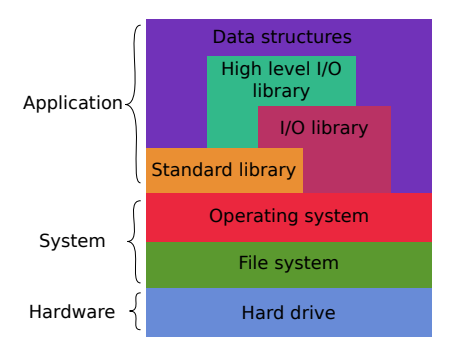

From the application level

- One file ⇔ one sequence of bytes
- <span id="page-10-0"></span>• These bytes flow through the operating system layer

Hardware → [Operating System](#page-10-0) [Operating System](#page-15-0) → Application [IO libraries](#page-20-0)

# Data storage device

**A data storage device is a device for recording (storing) information (data).** In the context of computer science:

- A set of Bytes
- Organized as a 1D sequence
- Grouped by sectors (512 B, 1, 2, 4 KB)
- The sequence is cut into partitions
- Partitions can be cut into logical drives

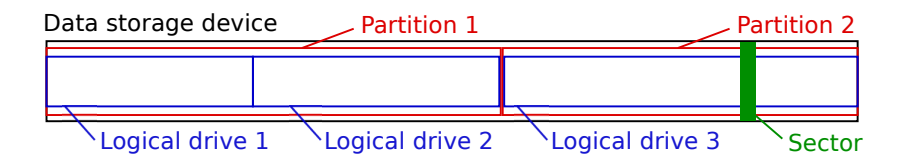

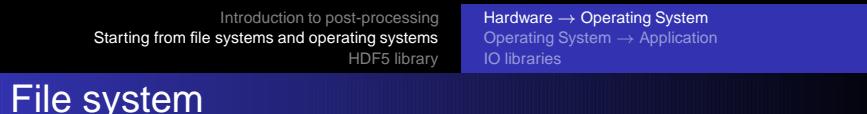

### **A file system is a method of storing and organizing computer files and their data.**

- Meta-data
- Sectors are gathered in blocks or sectors (1-64)
- The block is the smallest amount of disk space that can be allocated to hold a file.

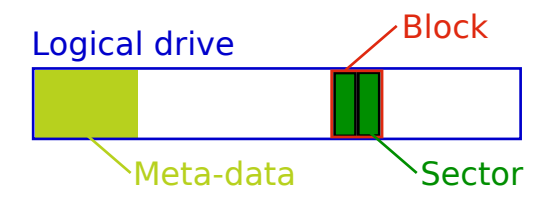

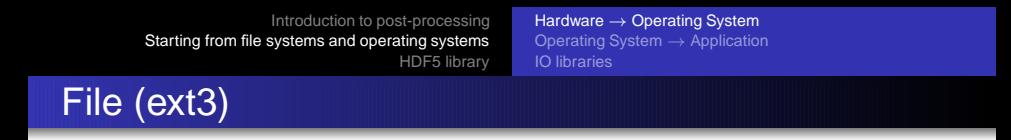

#### **A file is an inode in the file system.** The inodes are stored in the file system meta-data and contain:

- **•** File size
- Owner and Access rights
- **Timestamps**
- **e** Link counts
- Pointers to the disk blocks that store the file's contents

Hardware → [Operating System](#page-10-0) [Operating System](#page-15-0) → Application [IO libraries](#page-20-0)

# inode pointer structure (ext3)

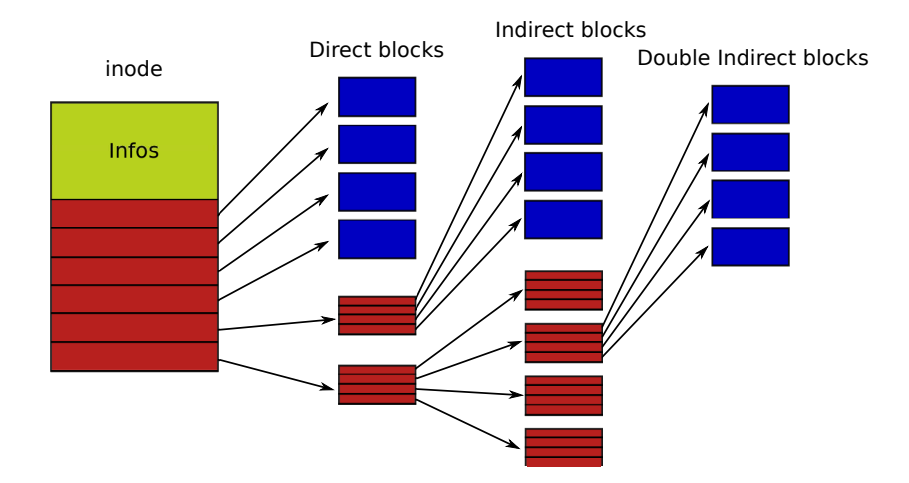

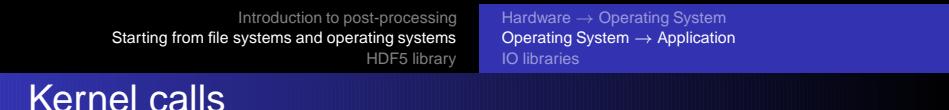

#### I/O are performed through 3 functions:

off t lseek (int fildes, off t offset, int whence); ssize\_t read(int fd, void \*buf, size\_t count); ssize\_t write(int fd, const void \*buf, size\_t count);

Additional functions to manipulate the file system:

- readdir, mkdir, ...: Manipulating directories
- $\bullet$  link, symlink, unlink, ...: Manipulating links
- $\bullet$  open, dup, close, ...: Manipulating files
- fcntl, flock, stat,  $\dots$ : Manipulating files cont.
- <span id="page-15-0"></span> $\bullet$  . . .

Hardware → [Operating System](#page-10-0) [Operating System](#page-15-0) → Application [IO libraries](#page-20-0)

# **Standard library**

#### I/O are performed through 5 functions:

```
int fseek (FILE *stream, long offset, int whence);
size_t fread ( void *ptr, size_t size, size_t nmemb, FILE *stream );
size_t fwrite (const void *ptr, size_t size, size_t nmemb, \
               FILE ∗stream ) ;
int fscanf (FILE ∗stream, const char ∗format, ...);
int fprintf (FILE *stream, const char *format, ...);
```
Additional functions to manipulate the file system:

- opendir, ...: Manipulating directories
- $\bullet$  fopen, fdup, fclose,  $\dots$ : Manipulating files

 $\bullet$  . . .

# Two main representations of floating point numbers

#### **ASCII representation**: array of characters

- One byte per digit
- Minus, plus sign, comma, e signs and carriage return take also 1 byte each

#### **IEEE 754 representation**: *m* × 2 *e*

- *m*: significand or mantissa
- *e*: exponent

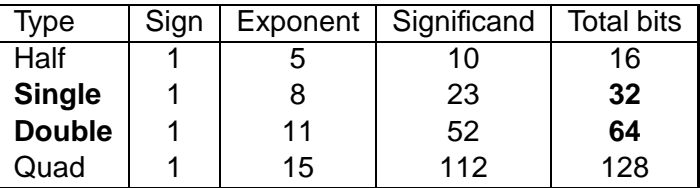

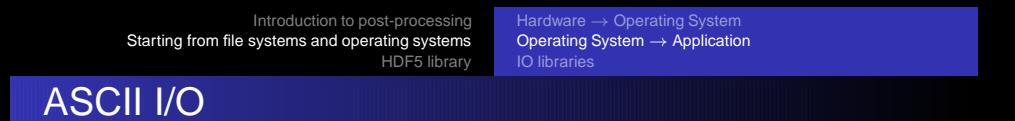

```
int fscanf (FILE ∗stream, const char ∗format, ...);
int fprintf (FILE *stream, const char *format, ...);
```
**Read:** Disk content is turned into the memory number representation and dumped in memory **Write:** Memory content is turned into an array of characters and dumped on disk

- Non optimal performance
	- CPU involved in the translation
	- Several calls are needed to read/write the whole data
- Storage overhead: each stored character takes a Byte of memory
- Machine independent
- **Human readable files**

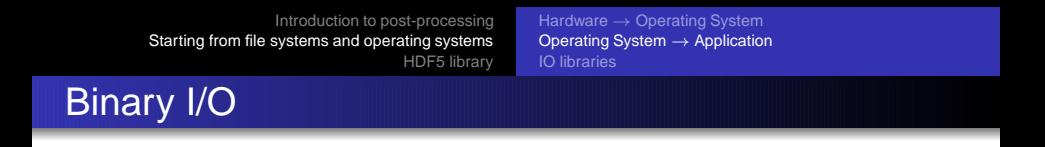

```
size_t fread (void *ptr, size_t size, size_t nmemb, FILE *stream);
size_t fwrite (const void *ptr, size_t size, size_t nmemb, \
               FILE ∗stream ) ;
```
**Read:** Memory content is dumped on disk **Write:** Disk content is dumped into memory

- Most efficient method (no CPU, 1 single call if contiguous data)
- No storage overhead
- **Can be machine dependent** 
	- Floating point data are now normalized by IEEE
	- Only endianness portability issues remain
- **Non human readable files**

<span id="page-20-0"></span>Hardware → [Operating System](#page-10-0) [Operating System](#page-15-0) → Application [IO libraries](#page-20-0)

# Hardware/Software stack

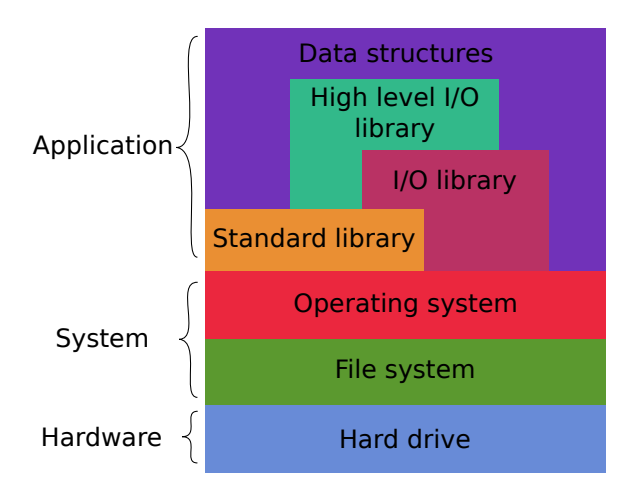

Hardware → [Operating System](#page-10-0) [Operating System](#page-15-0) → Application [IO libraries](#page-20-0)

# C order versus Fortran order

/\* C language \*/ #define NX 4 #define NY 3 int x,y; int f[NY][NX];

for  $(y=0; y < NY; y++1)$ for  $(x=0:x<\mathbb{N}X:x++)$  $f[\textbf{v}][\textbf{x}] = x+y;$ 

! Fortran language integer, parameter :: NX=4 integer, parameter :: NY=3 integer :: x,y integer, dimension(NX,NY) :: f

do  $y=1, NY$  $do x=1.NX$  $f(x,y) = (x-1) + (y-1)$  enddo enddo

# 0 1 2 3 1 2 3 4 2 3 4 5

The memory mapping is identical, the language semantic is different !!

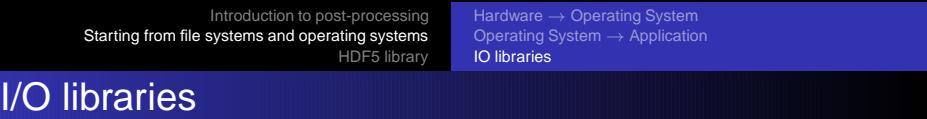

The purpose of I/O libraries is to provide:

- Ffficient I/O
- Portable binary files
- Higher level of abstraction for the developer
- Two main existing libraries:
	- **Hierarchical Data Format: HDF5**
	- Network Common Data Form: NetCDF

HDF5 is becoming a standard and parallel NetCDF is built on top of parallel HDF5

Hardware → [Operating System](#page-10-0) [Operating System](#page-15-0) → Application [IO libraries](#page-20-0)

# High level I/O libraries

The purpose of high level I/O libraries is to provide the developer a higher level of abstraction to manipulate computational modeling objects

- Meshes of various complexity (rectilinear, curvilinear, unstructured. . . )
- **•** Discretized functions on such meshes
- **Materials**
- . . .

**Until now, these libraries are mainly used in the context of visualization**

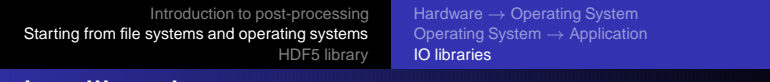

# Existing libraries

#### Silo

- Wide range of objects
- Built on top of HDF5
- "Native" format for VisIt
- **•** Exodus
	- Focused on unstructured meshes and finite element representations
	- Built on top of NetCDF
- Famous/intensively used codes' output format
- eXtensible Data Model and Format (XDMF)

#### [Concepts and API](#page-25-0) [Detailed example](#page-29-0) [Hands on](#page-43-0)

### **An HDF5 file consists of:**

- HDF5 group: a grouping structure containing instances of zero or more groups or datasets
- HDF5 dataset: a multidimensional array of data elements

#### **An HDF5 dataset is a multidimensional array and consists of:**

Name

HDF5 library

- Datatype (Atomic, NATIVE, Compound)
- Dataspace (rank, sizes, max sizes)
- <span id="page-25-0"></span>• Storage layout (contiguous, compact, chunked)

[Concepts and API](#page-25-0) [Detailed example](#page-29-0) [Hands on](#page-43-0)

# HDF5 library API

- **H5F**: File-level access routines
- **H5G**: Group functions, for creating and operating on groups of objects
- **H5S**: Dataspace functions, which create and manipulate the dataspace in which the elements of a data array are stored
- **H5D**: Dataset functions, which manipulate the data within datasets and determine how the data is to be stored in the file

 $\bullet$  . . .

[Concepts and API](#page-25-0) [Detailed example](#page-29-0) [Hands on](#page-43-0)

# HDF5 High Level APIs

- HDF5 **Dimension Scale** API (H5DS): Enables to attach dataset dimension to scales
- HDF5 **Lite** API (H5LT): Enables to write simple dataset in one call
- HDF5 **Image** API (H5IM): Enables to write images in one call
- HDF5 **Table** API (H5TB): Hides the compound types needed for writing tables
- HDF5 **Packet Table** API (H5PT): Almost H5TB but without record insertion/deletion but supports variable length records
- $\bullet$  . . . .

[Concepts and API](#page-25-0) [Detailed example](#page-29-0) [Hands on](#page-43-0)

# HDF5 conclusion

#### HDF5 is not a format. It is an I/O library which:

- Provides efficient I/O
- Creates portable binary files
- Gives the developer an interface to manipulate groups and datasets rather than binary streams
- Allows one to define his own format

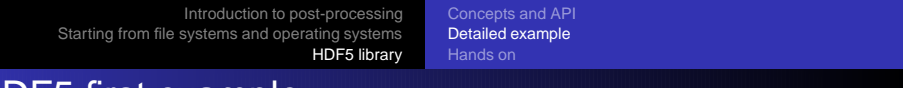

# HDF5 first example

```
#define NX 5
#define NY 6
#define RANK 2
int main (void)
{
    hid t file, dataset, dataspace;
    hsize_t dimsf[2];
    herr_t status:
    int data [NX] [NY];
    init (data);
    file = H5F\text{c}reate ("example . h5", H5F ACC TRUNC, H5P DEFAULT, \
                    H5P DEFAULT) ;
    dimsf[0] = NX;dimsf[1] = NY;
```
[Concepts and API](#page-25-0) [Detailed example](#page-29-0) [Hands on](#page-43-0)

### HDF5 first example cont.

```
dataspace = H5Screate simple (RANK, dimsf, NULL);
```

```
dataset = H5D\text{create} (file, "IntArray", H5T\text{NATIVE} INT, \setminusdataspace , H5P DEFAULT) ;
```

```
status = H5Dwrite (dataset, H5T NATIVE INT, H5S ALL, \setminusH5S ALL ,H5P DEFAULT, data ) ;
```

```
H5Sclose ( dataspace ) ;
H5Dclose ( dataset ) ;
H5Fclose (file);
```

```
return 0;
```
}

[Concepts and API](#page-25-0) [Detailed example](#page-29-0) [Hands on](#page-43-0)

# HDF5 high level example cont.

```
status = H5LTmake_dataset_int(file, "IntArray", RANK, dimsf, data);
 H5Fclose (file);
  return 0;
}
```
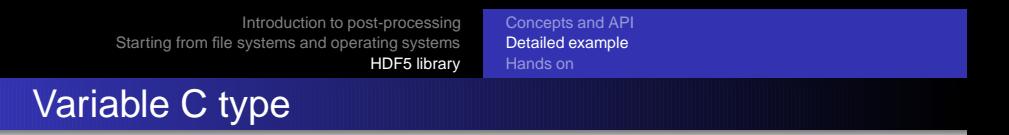

```
hid_t file, dataset, dataspace;
hsize t dimsf[2];
herr_t status;
```
- hid t: handler for any HDF5 objects (file, groups, dataset, dataspace, datatypes. . . )
- hsize\_t: C type used for number of elements of a dataset (in each dimension)
- herr\_t: C type used for getting error status of HDF5 functions

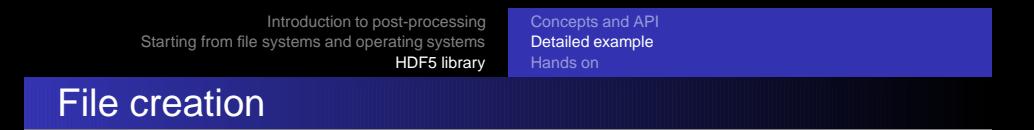

```
file = H5Fcreate ("example . h5", H5F ACC TRUNC, H5P DEFAULT, \langleH5P DEFAULT) ;
```
- "example.h5": file name
- H5F ACC TRUNC: File creation and suppress it if it exists already
- H5P\_DEFAULT: file creation property list
- H5P\_DEFAULT: file access property list (needed for MPI-IO)

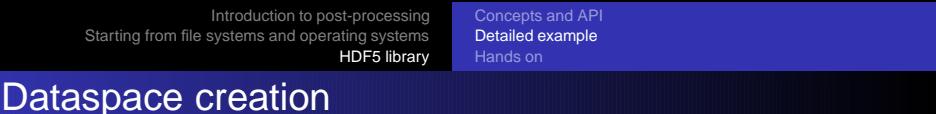

```
dimsf[0] = NX;dimsf[1] = NY;dataspace = H5Screate_simple (RANK, dimsf, NULL);
```
- RANK: dataset dimensionality
- **•** dimsf: size of the dataspace in each dimension
- NULL: specify max size of the dataset being fixed to the size

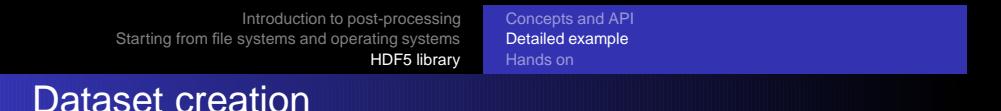

```
dataset = H5D\text{create} (file, "IntArray", H5T NATIVE INT, \setminusdataspace , H5P DEFAULT) ;
```
- **•** file: HDF5 objects where to create the dataset. Should be a file or a group.
- "IntArray": dataset name
- H5T NATIVE INT: type of the data the dataset will contain
- dataspace: size of the dataset
- H5P DEFAULT: default option for property list.

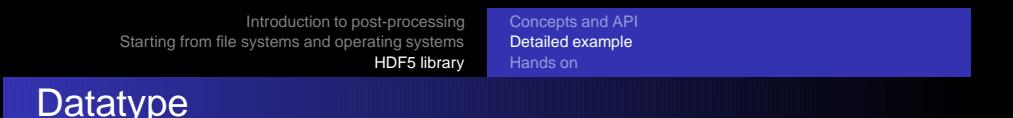

- Pre-Defined Datatypes: created by HDF5.
- Derived Datatypes: created or derived from the pre-defined datatypes.

There are two types of pre-defined datatypes:

- **STANDARD:** They defined standard ways of representing data. Ex: H5T IEEE F32BE means IEEE representation of 32 bit floating point number in big endian.
- **NATIVE:** Alias to standard datatypes according to the platform where the program is compiled. Ex: on an Intel based PC, H5T NATIVE INT is aliased to the standard pre-defined type, H5T STD 32LE.

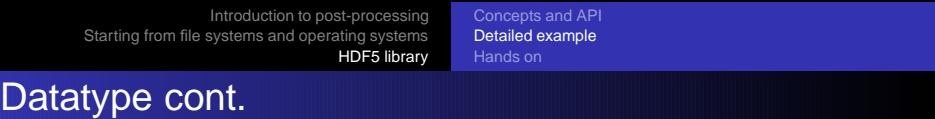

A datatype can be:

- ATOMIC: cannot be decomposed into smaller datatype units at the API level. Ex: integer
- COMPOSITE: An aggregation of one or more datatypes. Ex: compound datatype, array, enumeration

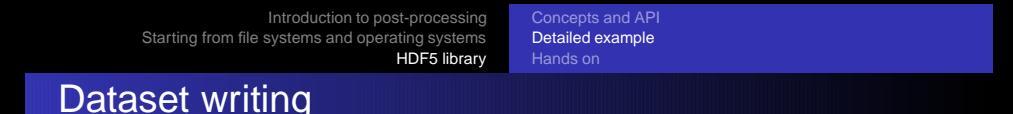

```
status = H5Dwrite (dataset, H5T NATIVE INT, H5S ALL, \setminusH5S_ALL, H5P_DEFAULT, data ) :
```
- **dataset: HDF5 objects representing the dataset to write**
- H5T NATIVE INT: Type of the data in memory
- H5S ALL: dataspace specifying the portion of memory that needs be read (in order to be written)
- H5S ALL: dataspace specifying the portion of the file dataset that needs to be written
- H5P DEFAULT: default option for property list (needed for MPI-IO).
- **•** data: buffer containing the data to write

[Introduction to post-processing](#page-5-0) [Starting from file systems and operating systems](#page-10-0) [HDF5 library](#page-25-0) [Concepts and API](#page-25-0) [Detailed example](#page-29-0) [Hands on](#page-43-0)

# Closing HDF5 objects

```
H5Sclose ( dataspace ) ;
H5Dclose ( dataset ) ;
H5Fclose (file);
```
Opened/created HDF5 objects are closed.

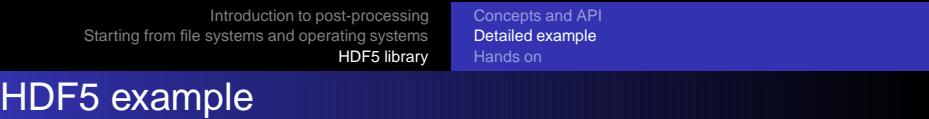

```
#define NX 5
#define NY 6
#define RANK 2
int main (void)
{
    hid_t file, dataset, dataspace;<br>hsize_t dimsf[2];
              dimsf[2];
    herr_t status:
    int data [NX] [NY];
    init (data);
    file = H5F\text{c}reate ("example . h5", H5F ACC TRUNC, H5P DEFAULT, \
                      H5P DEFAULT) ;
    dimsf[0] = NX;dimsf[1] = NY;
```
[Introduction to post-processing](#page-5-0) [Starting from file systems and operating systems](#page-10-0) [HDF5 library](#page-25-0) [Concepts and API](#page-25-0) [Detailed example](#page-29-0) [Hands on](#page-43-0)

### HDF5 example cont.

```
dataspace = H5Screate simple (RANK, dimsf, NULL);
```

```
dataset = H5Dcreate (file, "IntArray", H5T_NATIVE_Ndataspace , H5P DEFAULT) ;
```

```
status = H5Dwrite (dataset, H5T NATIVE INT, H5S ALL, \setminusH5S ALL ,H5P DEFAULT, data ) ;
```

```
H5Sclose ( dataspace ) ;
H5Dclose ( dataset ) ;
H5Fclose (file);
```

```
return 0;
```
}

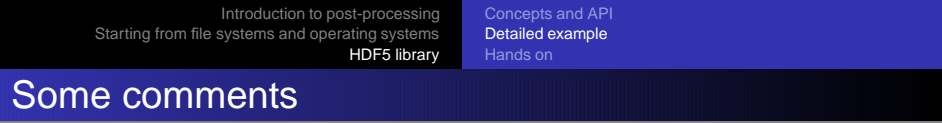

```
status = H5LTmake_dataset_int(file, "IntArrray", RANK, dimsf, data);
H5Fclose (file);
return 0;
```
This example is almost a **fwrite**, but:

- The generated file is portable
- The generated file can be accessed with HDF5 tools
- Attributes can be added on datasets or groups
- The type of the data can be fixed
- The storage layout can be modified
- Portion of the dataset can be written

 $\bullet$  . . .

}

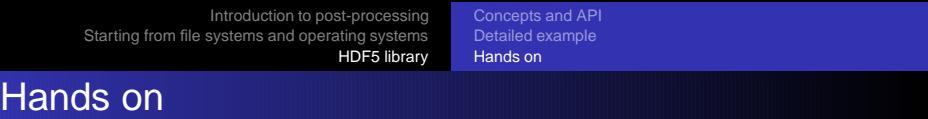

### **1** Correct the program

- <sup>2</sup> Correct the Makefile to compile the program
- <sup>3</sup> Execute the program and examine the result with HDF5 tools
- <sup>4</sup> Modify the program to add an attribute to the main dataset (use the high level Lite library)
- <sup>5</sup> Modify the program to create the dataset within a group instead at the root
- <sup>6</sup> Modify the program to write the data in chunks
- <span id="page-43-0"></span><sup>7</sup> Modify the program to compress the dataset